### **LAPORAN KERJA PRAKTEK**

**"MEDIA PEMBELAJARAN PPKN MATERI KEANEKARAGAMAN SOSIAL BUDAYA DALAM BHINEKA TUNGGAL IKA UNTUK SISWA SEKOLAH DASAR KELAS 5 SD IT LUQMAN AL-HAKIM BERBASIS MULTIMEDIA"**

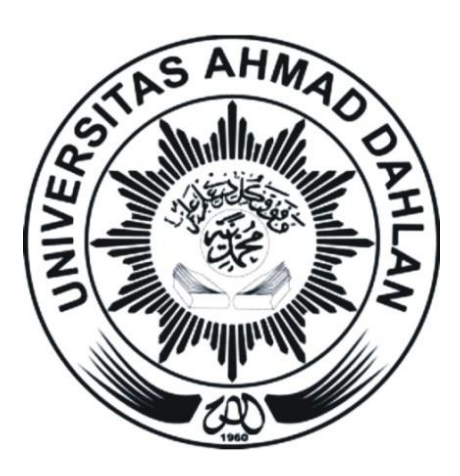

**Disusun Oleh :** Indri Istwiari 1300018067

# **PROGRAM STUDI TEKNIK INFORMATIKA FAKULTAS TEKNOLOGI INDUSTRI**

# **UNIVERSITAS AHMAD DAHLAN**

**YOGYAKARTA**

**2016**

## HALAMAN PENGESAHAN

- 1. Judul Kerja Praktek: MEDIA PEMBELAJARAN PPKN MATERI KEANEKARAGAMAN SOSIAL BUDAYA DALAM BHINEKA TUNGGAL IKA UNTUK SISWA SEKOLAH DASAR KELAS 5 SD IT LUQMAN AL-HAKIM BERBASIS MULTIMEDIA
- 2. Identitas Penulis Nama **Indri Istwiari NIM** 1300018067 Jurusan : Teknik Informatika Fakultas : Teknologi Industri Perguruan Tinggi : Universitas Ahmad Dahlan Yogyakarta 3. Lokasi Kerja Praktek Tempat SD Islam Terpadu Luqman Al-Hakim. : Jl. Timoho II Gang Dellima No.2 Kelurahan. Muja-Alamat Muju Kecamatan, Umbul Harjo Kota Yogyakarta.

4. Pengesahan

Yogyakarta, November 2016

Dosen Penguji

Lisna Zahrotun S.T., M.Cs NIY: 60150773

Telah disetujui oleh: Dose

Pembimbing driana, S.T., M.Eng.

NIY: 60130756

Kepala Program Studi

Sri Winiarti, S.T., M.Cs. NIY: 60020388

CS Dipindai dengan CamScanner

#### **KATA PENGANTAR**

Assalamu 'alaikum Wr. Wb.

Alhamdulillah segala puji syukur saya panjatkan kehadirat Allah SWT, karena atas limpahan rahmat dan hidayah-Nya saya dapat menyelesaikan Tugas Proyek yang berjudul "Keanekaragaman Sosial dan Budaya dalam Bhineka Tunggal Ika kelas 5 SD IT Luqman Al-Hakim". Tugas Proyek ini disusun sebagai persyaratan kelulusan pada mata kuliah Kerja Praktek pada Program Studi Teknik Informatika Fakultas Teknologi Industri Universitas Ahmad Dahlan Yogyakarta.

Dalam penyusunan Tugas Proyek ini penulis banyak mendapat saran, dorongan, bimbingan serta keterangan-keterangan dari berbagai pihak yang merupakan pengalaman yang tidak dapat diukur secara materi, namun dapat membukakan mata penulis bahwa sesungguhnya pengalaman dan pengetahuan tersebut adalah guru yang terbaik bagi penulis. Oleh karena itu dengan segala hormat dan kerendahan hati perkenankanlah penulis mengucapkan terima kasih kepada :

- 1. Ibu Sri Winiarti, S.T., M.Cs selaku Kepala Program Studi Teknik Informatika Universitas Ahmad Dahlan Yogyakarta.
- 2. Bapak Taufiq Ismail, S.T., M.Cs selaku Dosen Pengampu mata kuliah Kerja Praktek Universitas Ahmad Dahlan Yogyakarta.
- 3. Bapak Yana Hendriana,ST.,M.Eng selaku Dosen Pembimbing dan juga sebagai motivator saya.
- 4. Bapak Yuniardi,S.P,M.Pd selaku guru pembimbing lapangan SD IT Luqman Al-Hakim yang telah memberikan kesempatan kepada saya untuk melakukan kerjasama dalam melakukan proyek ini.
- 5. Orangtua yang selalu mendukung saya dan memberikan doanya.
- 6. Teman-teman Teknik Informatika angkatan '13.

7. Semua pihak yang tidak mungkin penulis sebutkan satu persatu yang telah terlibat banyak membantu sehingga tugas akhir ini dapat diselesaikan.

Dalam penyusunan Tugas Proyek ini, penulis menyadari masih terdapat banyak kekurangan yang dibuat baik sengaja maupun tidak sengaja, dikarenakan keterbatasan ilmu pengetahuan dan wawasan serta pengalaman yang penulis miliki. Untuk itu penulis mohon maaf atas segala kekurangan tersebut tidak menutup diri terhadap segala saran dan kritik serta masukan yang bersifat kontruktif bagi diri penulis.

Akhir kata semoga dapat bermanfaat bagi penulis sendiri, institusi pendidikan dan masyarakat luas. Amiiiiiiin!

Wassalamu 'alaikum Wr. Wb

Yogyakarta, November 2016 **Penulis**

# **DAFTAR ISI**

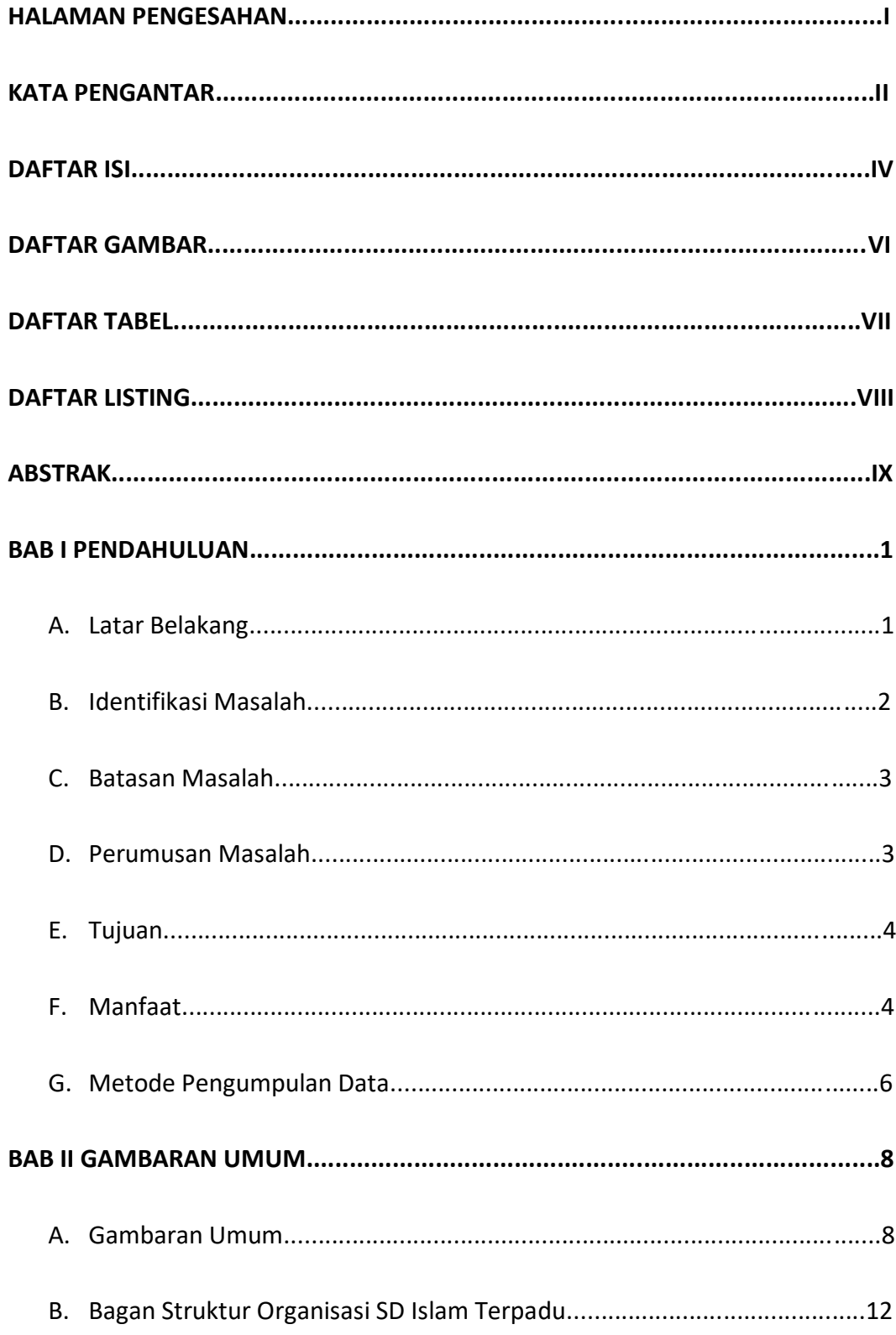

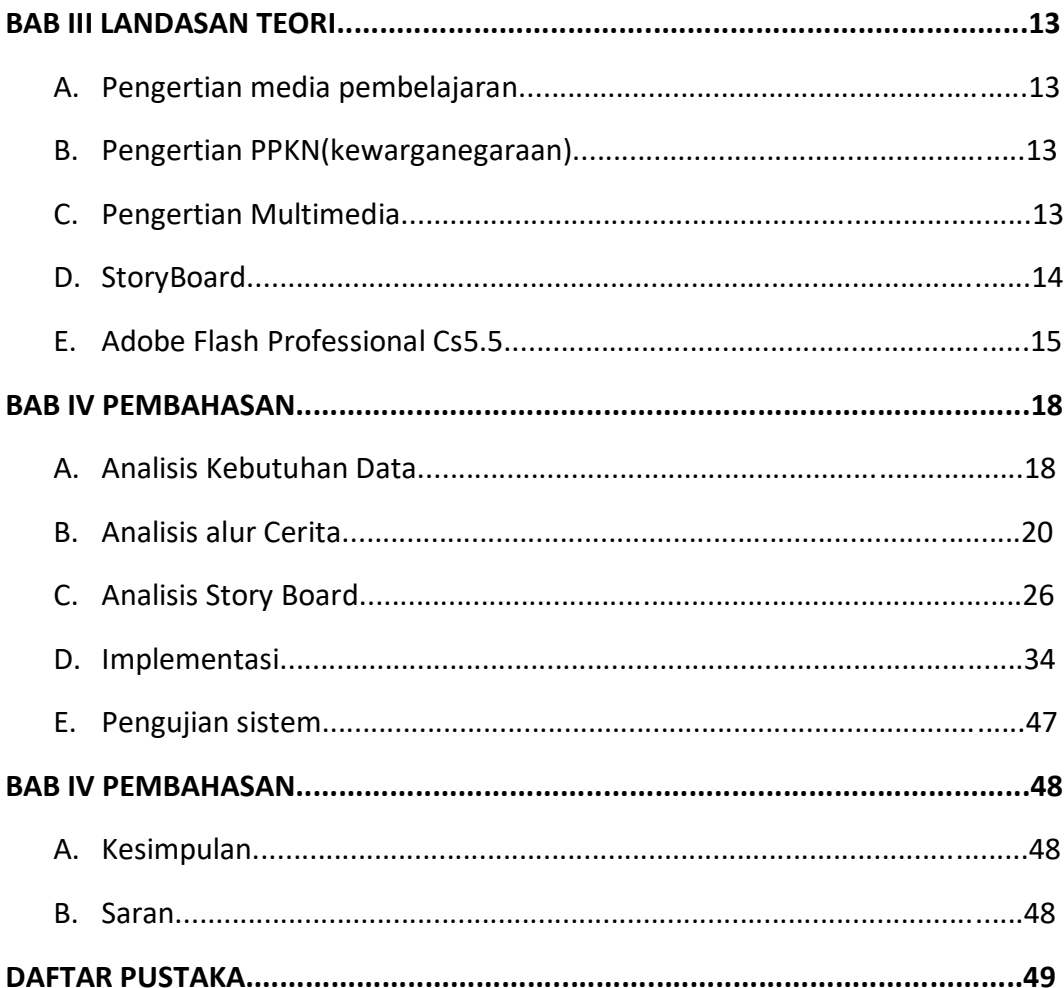

# **DAFTAR GAMBAR**

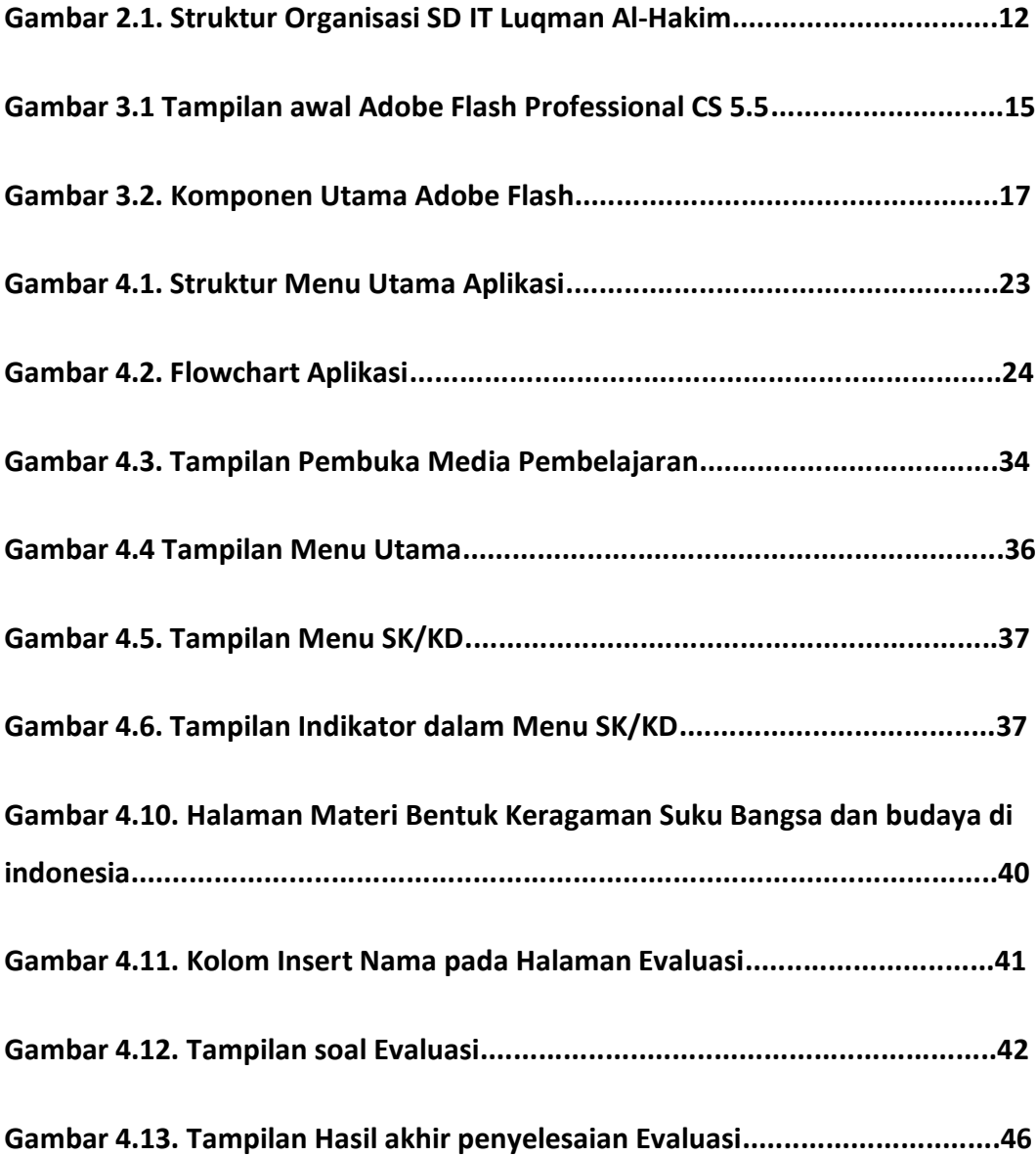

### **DAFTAR TABEL**

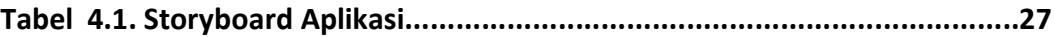

## **DAFTAR LISTING**

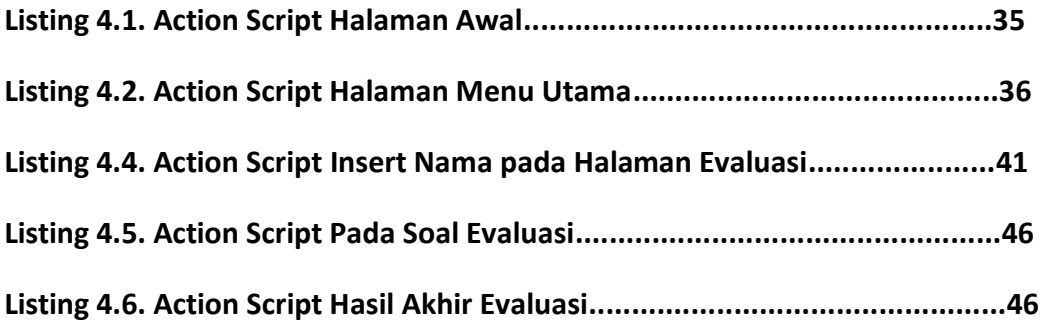